## Silverlight 5 с примерами на C# ДЛЯ ПРОФЕССИОНАЛОВ

4-е издание

# Pro Silverlight 5 in C#

# fourth edition

Matthew MacDonald

Apress®

# Silverlight 5 спримерамина C#

## ДЛЯ ПРОФЕССИОНАЛОВ

## 4-е издание

Мэтью Мак-Дональд

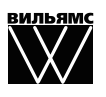

Москва · Санкт-Петербург · Киев 2013

ББК 32.973.26#018.2.75 М15 УДК 681.3.07

#### Издательский дом "Вильямс" Главный редактор *С.Н. Тригуб* Зав. редакцией *В.Р. Гинзбург*

Перевод с английского и редакция канд. техн. наук *А.Г. Сысонюка*

По общим вопросам обращайтесь в Издательский дом "Вильямс" по адресу: info@williamspublishing.com, http://www.williamspublishing.com

#### Мак-Дональд, Мэтью.

М15 Silverlight 5 с примерами на  $C#$  для профессионалов, 4-е изд. : Пер. с англ. — М. : ООО "И.Д. Вильямс", 2013. — 848 с. : ил. — Парал. тит. англ.

ISBN 978-5-8459-1784-3 (рус.)

#### ББК 32.973.26-018.2.75

Все названия программных продуктов являются зарегистрированными торговыми марками соответствующих фирм.

Никакая часть настоящего издания ни в каких целях не может быть воспроизведена в какой бы то ни было форме и какими бы то ни было средствами, будь то электронные или механические, включая фотокопирование и запись на магнитный носитель, если на это нет письменного разрешения издательства APress, Berkeley, CA.

Authorized translation from the English language edition published by APress, Copyright © 2012 by Matthew MacDonald.

All rights reserved. No part of this book may be reproduced or transmitted in any form or by any means, electronic or mechanical, including photocopying, recording or by any information storage retrieval system, without permission from the publisher.

Russian language edition is published by Williams Publishing House according to the Agree# ment with R&I Enterprises International, Copyright © 2013.

*Научно6популярное издание*

Мэтью Мак-Дональд

### Silverlight 5 с примерами на C# для профессионалов, 4-е издание

Литературный редактор *И.А. Попова* Верстка *М.А. Удалов* Художественный редактор *Е.П. Дынник* Корректор *Л.А. Гордиенко*

> Подписано в печать 05.10.2012. Формат 70x100/16 Гарнитура Times. Печать офсетная Усл. печ. л. 68,37. Уч. - изд. л. 52 Тираж 1500 экз. Заказ № 0000

Первая Академическая типография "Наука" 199034, Санкт-Петербург, 9-я линия, 12/28

ООО "И. Д. Вильямс", 127055, г. Москва, ул. Лесная, д. 43, стр. 1

ISBN 978-1-4302-3479-1 (англ.) © Matthew MacDonald, 2012

ISBN 978#5#8459#1784#3 (рус.) © Издательский дом "Вильямс",2013

## **Оглавление**

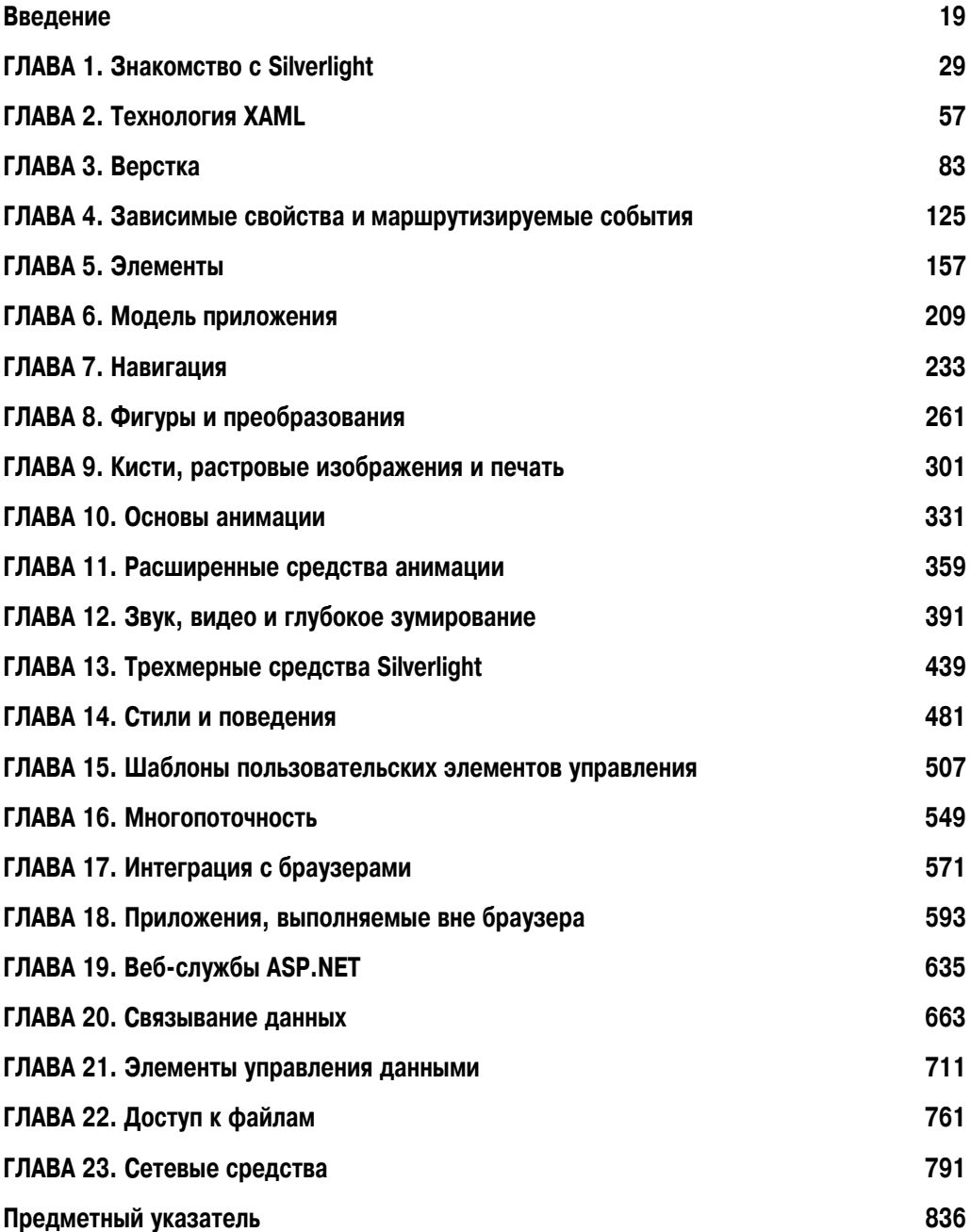

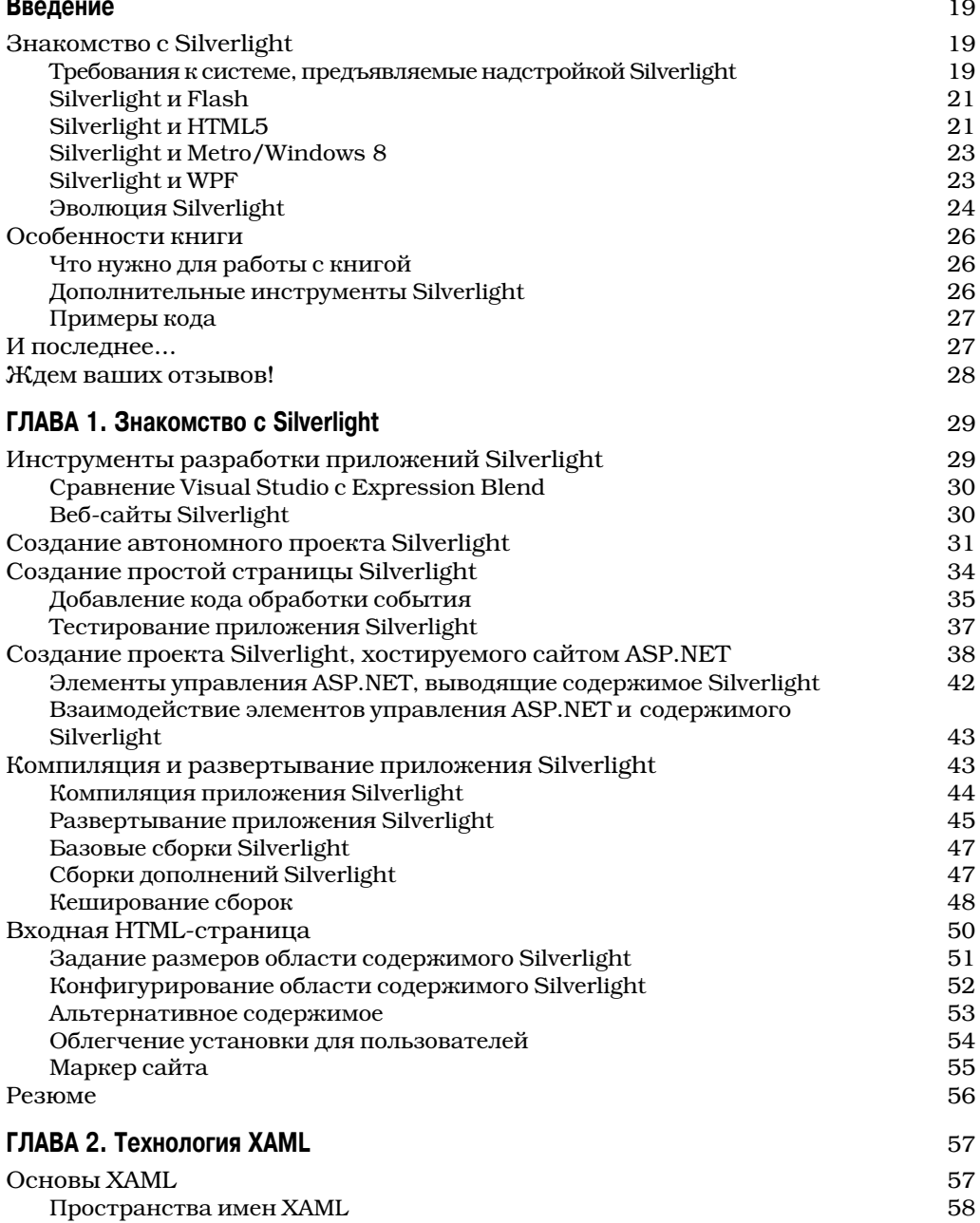

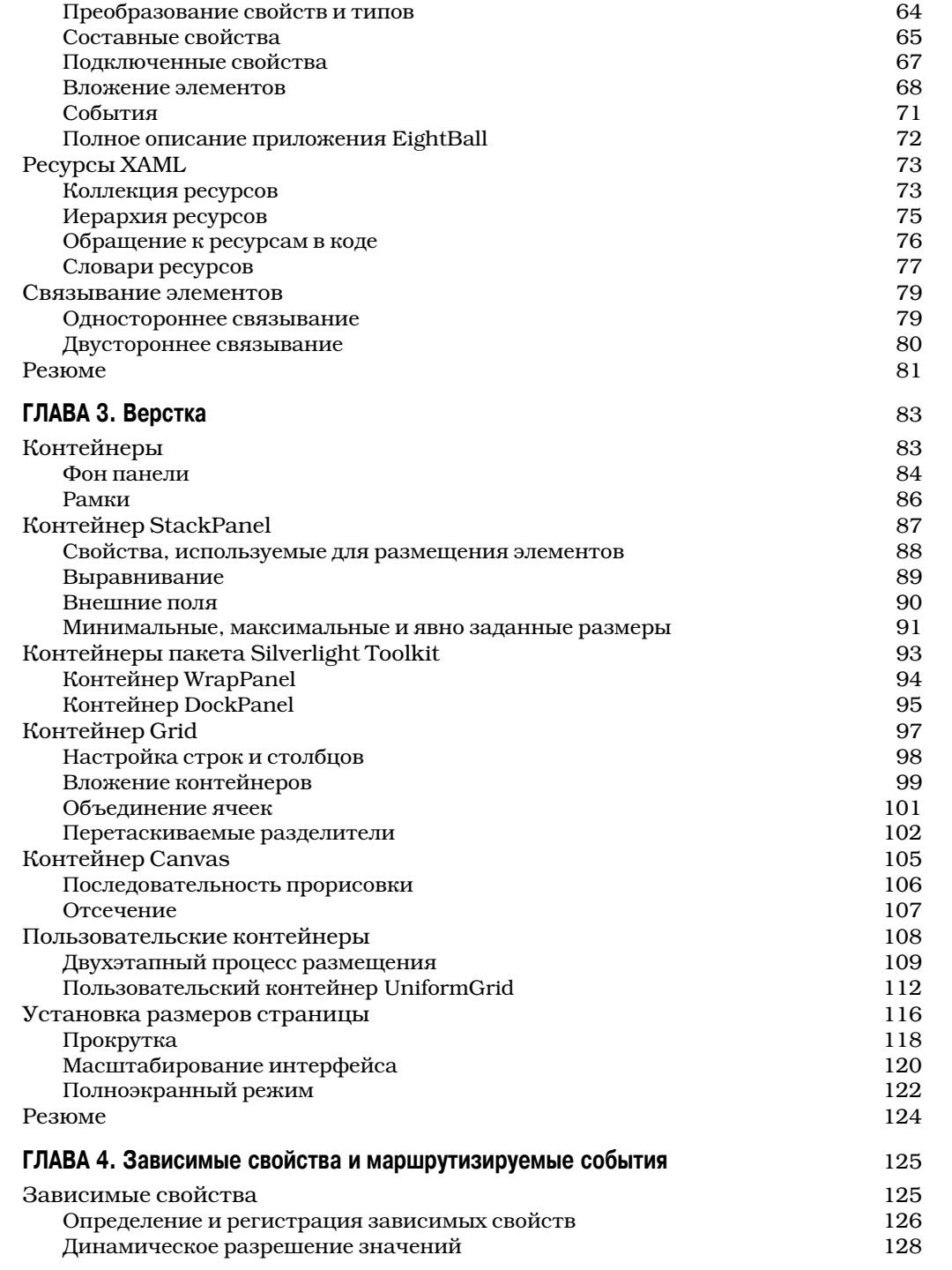

Фоновый класс<br>Ойства и события в XAML в серверой с события в XAML в серверой с события в XAML в событи с событи с событи с с

Свойства и события в XAML 63

 $\overline{\phantom{a}}$ 

Содержание 7

 $\overline{\phantom{a}}$ 

 $\overline{\phantom{a}}$ 

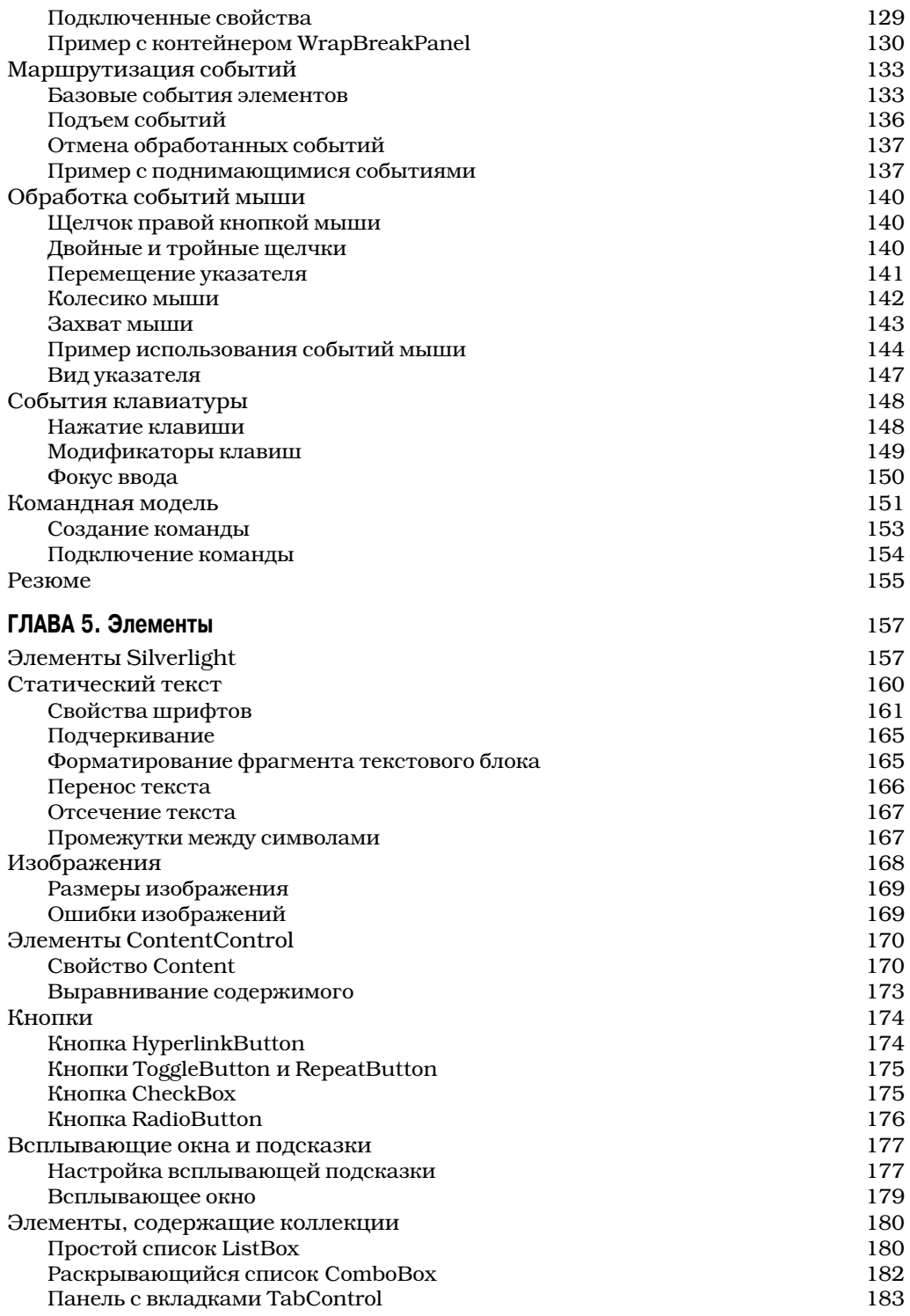

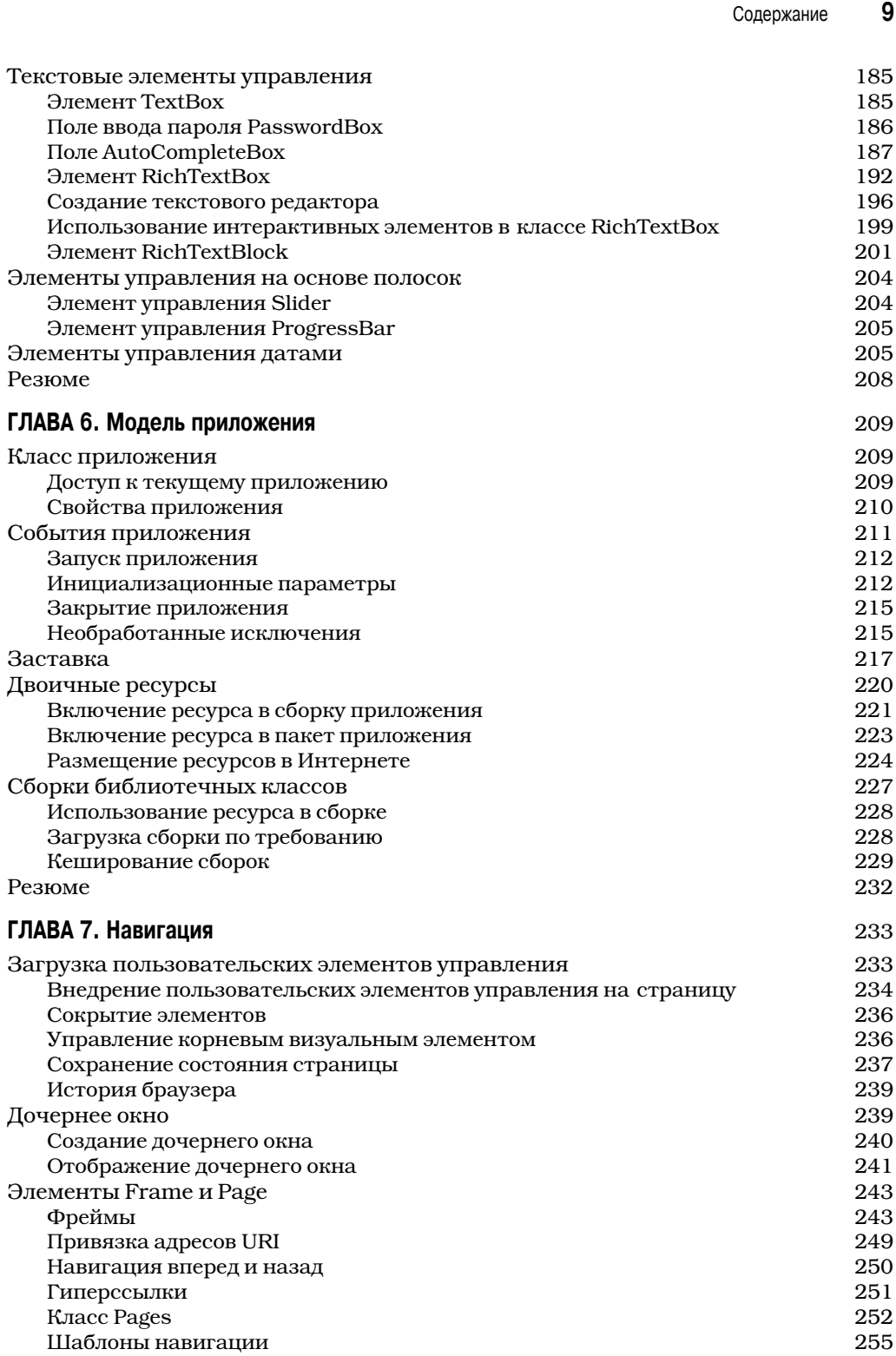

 $\overline{\phantom{a}}$ 

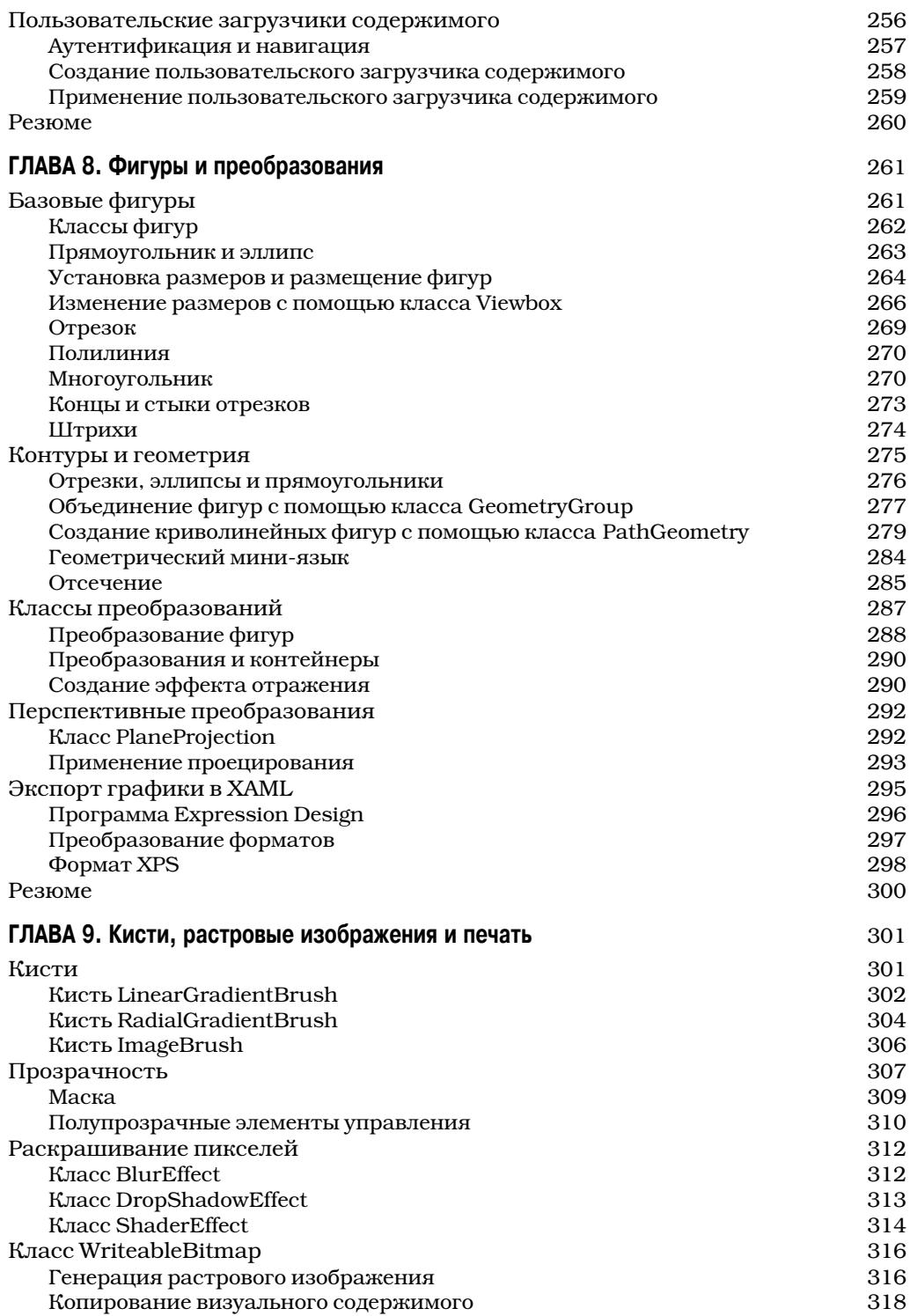

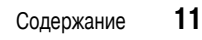

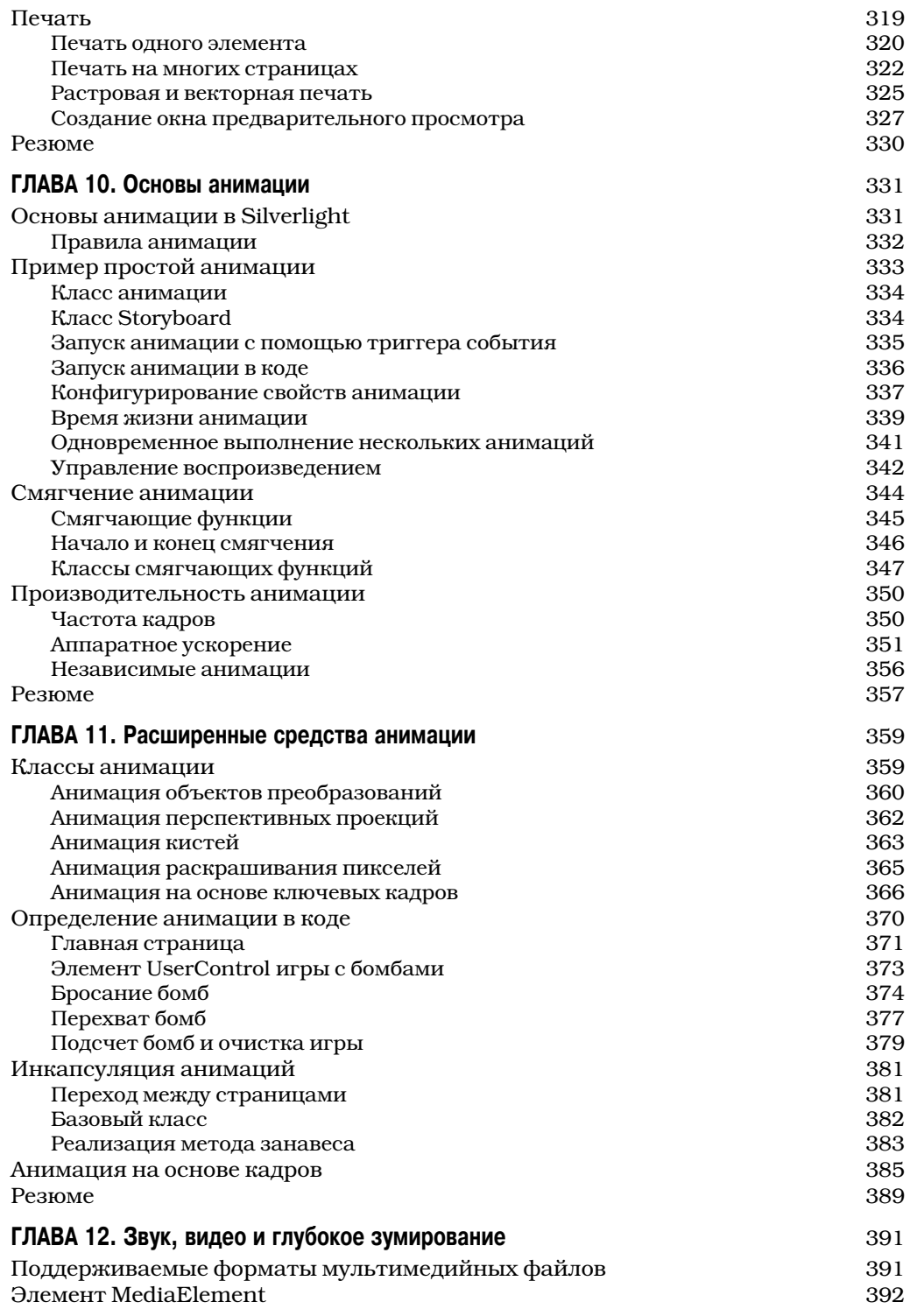

 $\overline{\phantom{a}}$ 

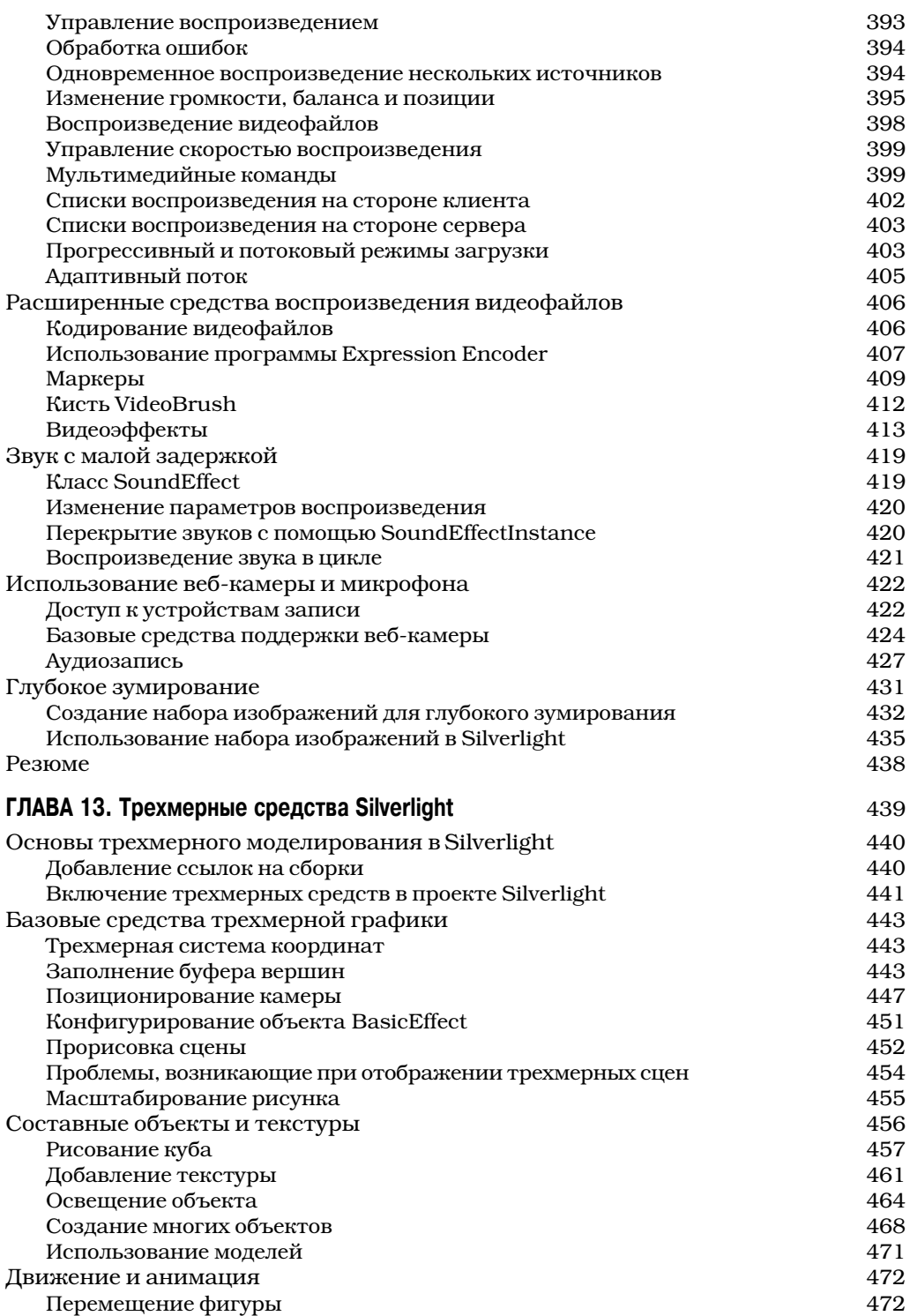

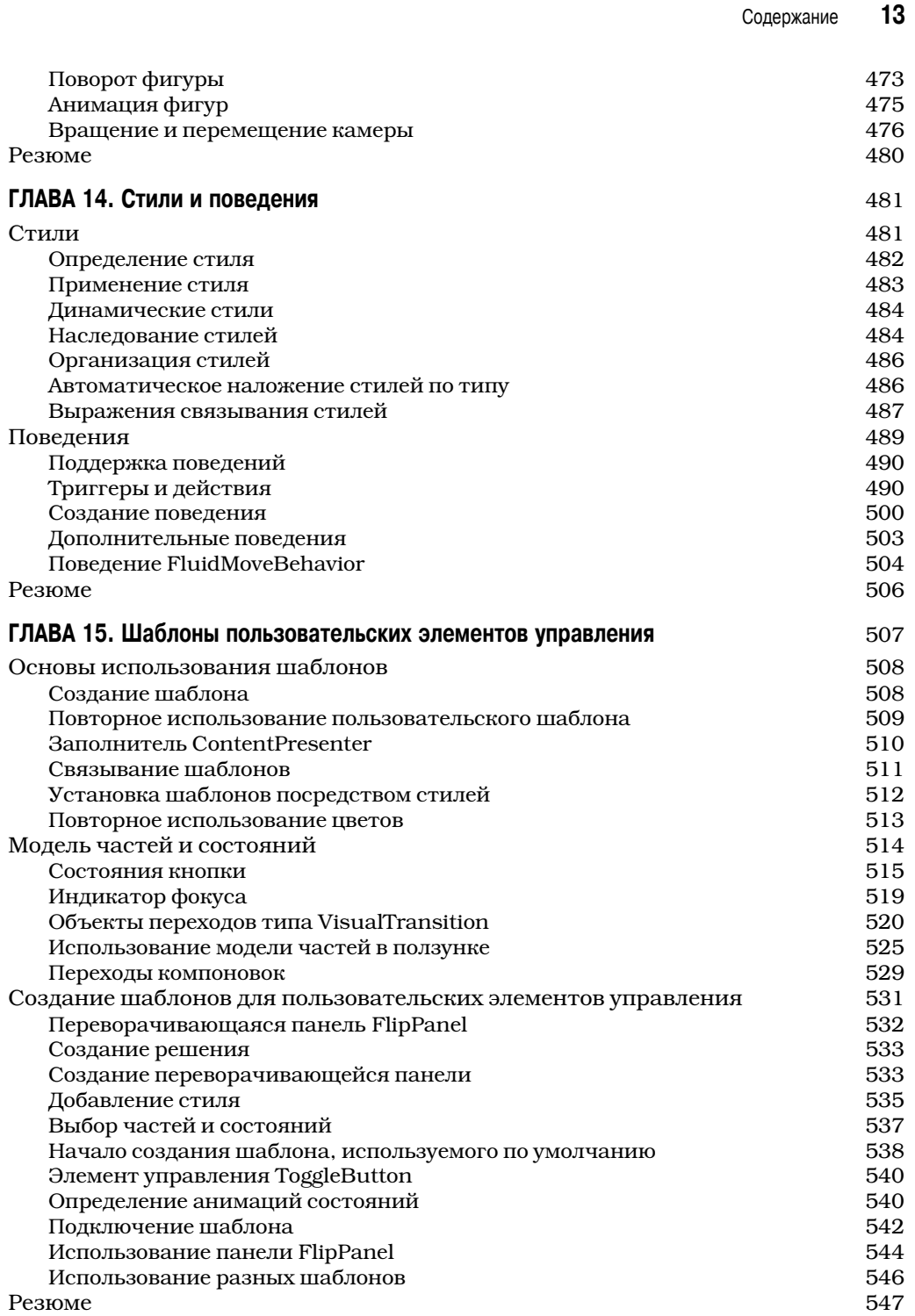

 $\overline{\phantom{a}}$ 

 $\overline{\phantom{a}}$ 

 $\overline{\phantom{a}}$ 

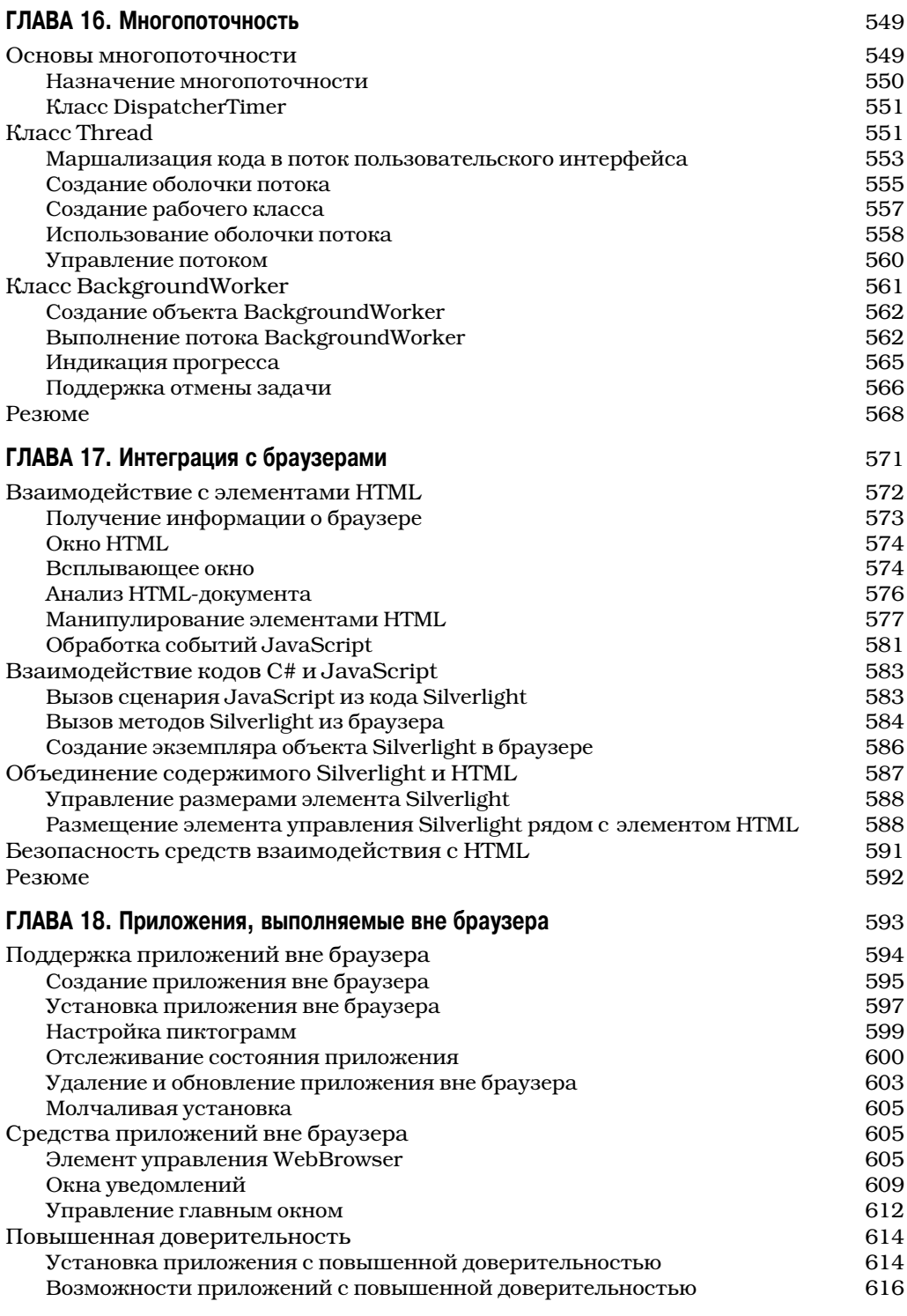

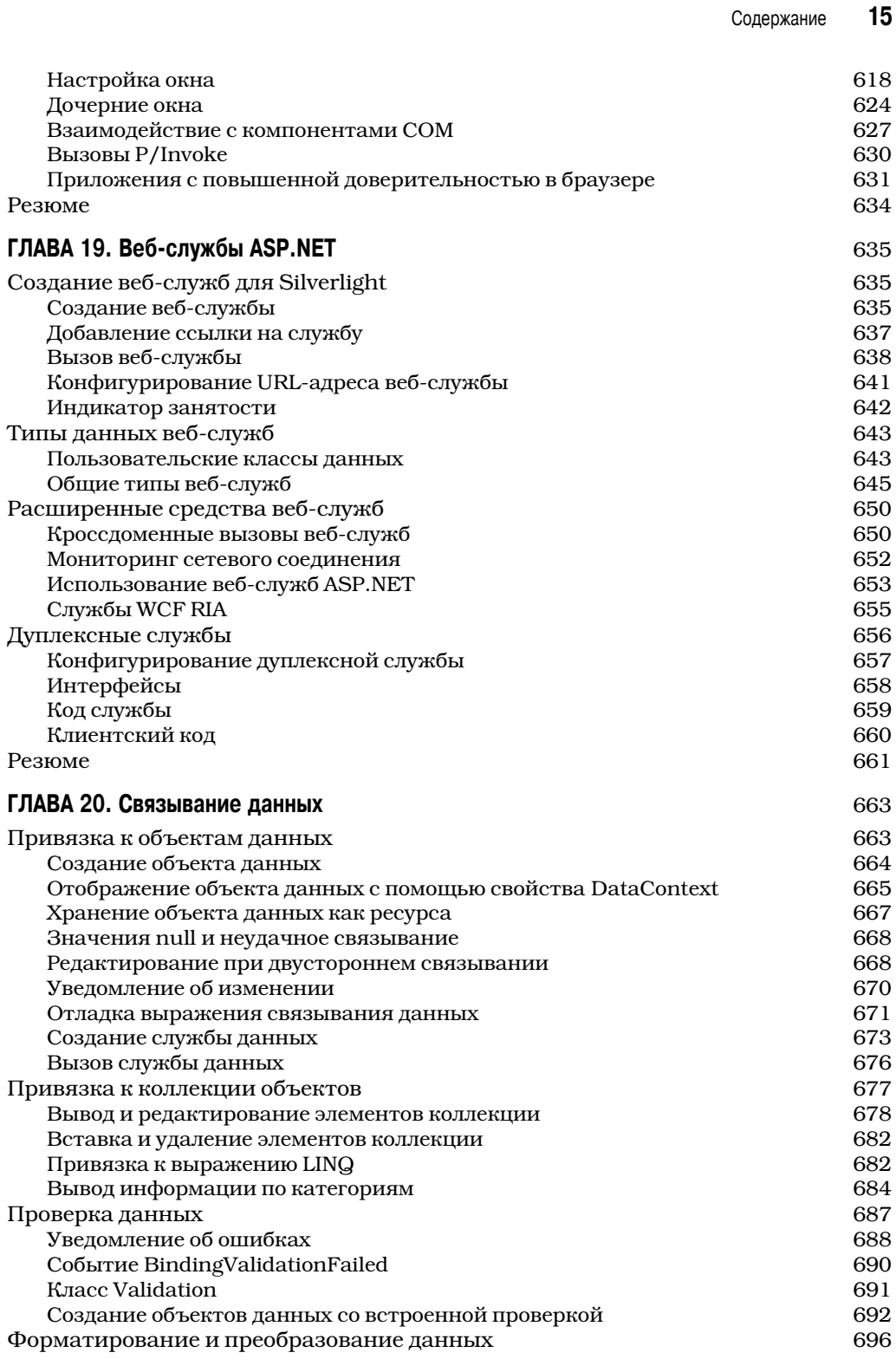

 $\overline{\phantom{a}}$ 

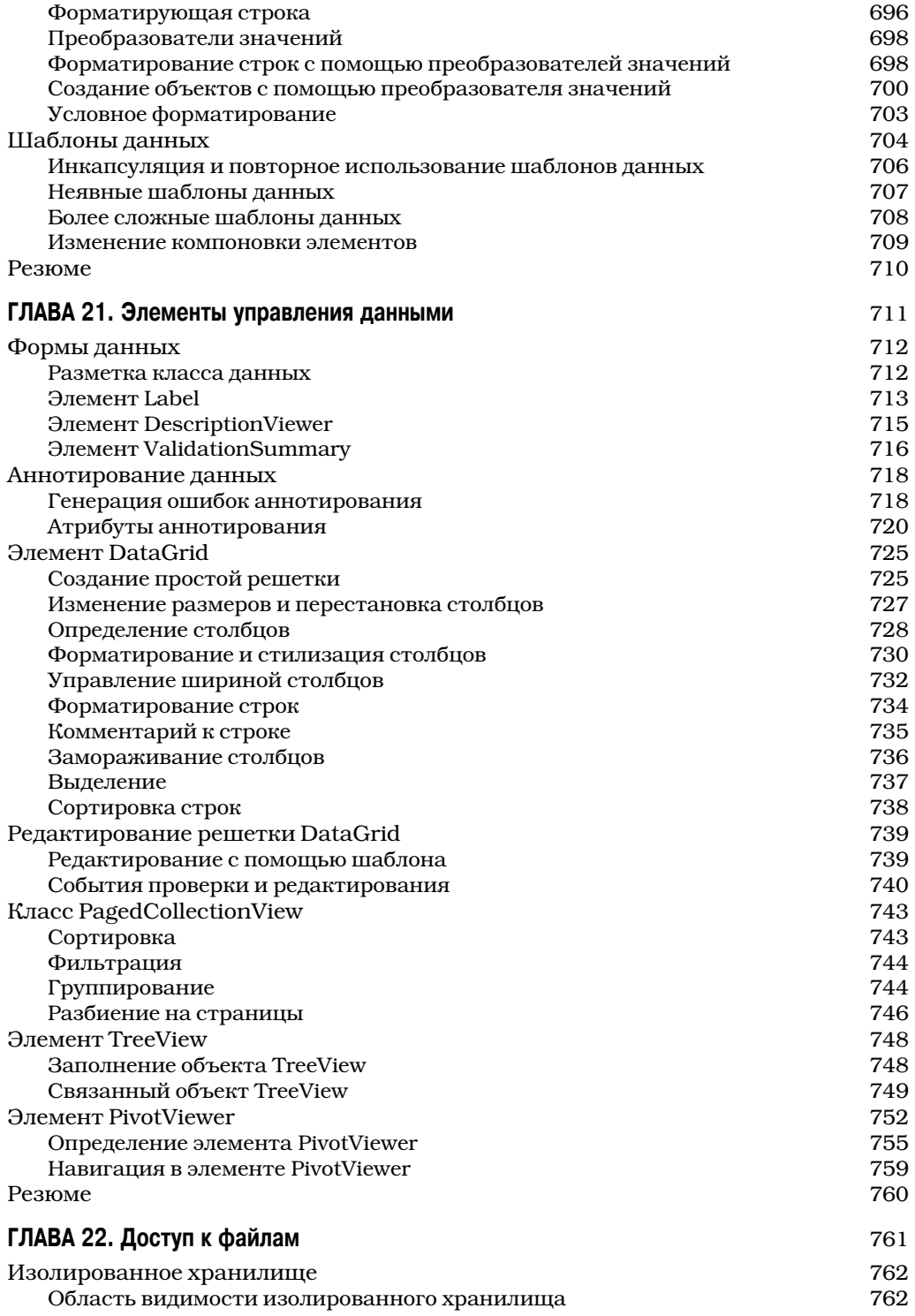

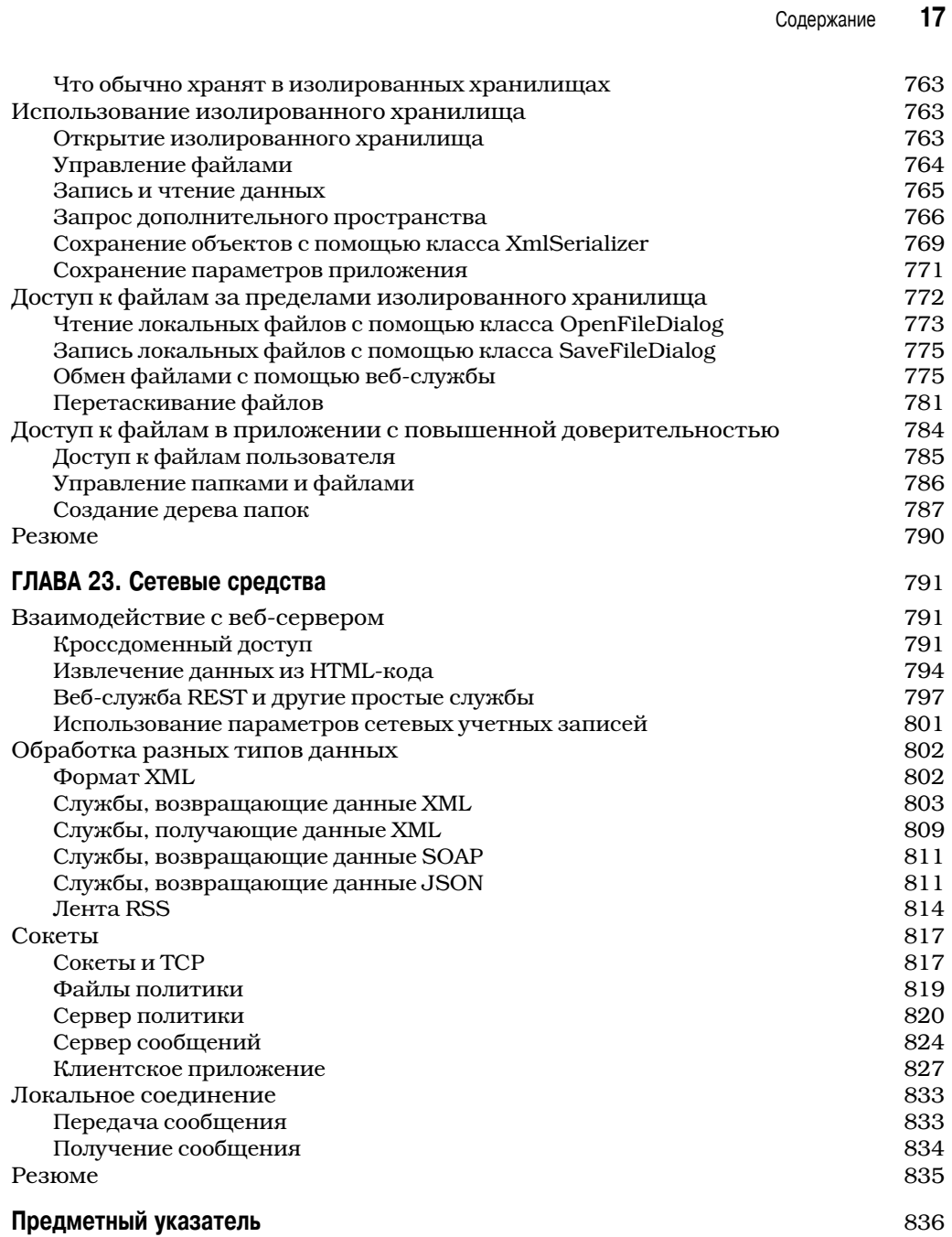

## **Об авторе**

Мэтью Мак-Дональд — писатель, преподаватель, обладатель статуса Microsoft MVP for Silverlight. Автор нескольких десятков книг по технологиям .NET, включая *WPF: Windows Presentation Foundation в .NET 4.0 с примерами на C# 2010 для про. фессионалов* ("Вильямс", 2011), *Microsoft ASP.NET 4.0 с примерами на C# 2010 для профессионалов, 4.е издание* ("Вильямс", 2011) и *Silverlight 3 с примерами на C# для профессионалов* ("Вильямс", 2010). Живет в Торонто с женой и двумя дочерьми.

# Введение

eхнология Silverlight предназначена для создания мощных приложений, выполняемых в браузерах под управлением разных операционных систем. Приложения Silverlight обрабатываются надстройками браузеров. При обращении к веб-странице, содержащей компоненты Silverlight, надстройка браузера выполняет код Silverlight и выводит компоненты в заданную область на HTML-странице. Надстройки Silverlight предоставляют намного более гибкие и мощные средства вывода информации на экран, чем традиционные средства HTML и JavaScript. При умелом использовании с их помощью можно создавать страницы Silverlight, содержащие интерактивную графику, векторную анимацию и средства воспроизведения аудио- и видеофайлов.

## **Знакомство с Silverlight**

B Silverlight используется традиционная технология расширения функциональности браузеров — надстройки (plug-ins).

Преимущество модели надстроек состоит в том, что для просмотра содержимого, созданного разными людьми и компаниями, пользователю нужно установить единственный компонент — надстройку Silverlight. Для этого пользователю достаточно бесплатно загрузить с сайта Microsoft один небольшой файл и ввести подтверждение в единственном диалоговом окне. Вся процедура занимает не более минуты. Когда надстройка будет установлена, браузер сможет обрабатывать любое совместимое с ней содержимое без вмешательства пользователя.

На рис. 1 показаны два вида страницы, содержащей объект Silverlight. Вверху приведена страница, которую пользователь видит, когда надстройка Silverlight не установлена. В этот момент пользователь может щелкнуть на кнопке Click now to install (Шелкните для установки), чтобы перейти на сайт Microsoft, где будет предложено установить надстройку. Внизу показана та же страница после установки надстройки Silverlight.

Примечание. На данный момент надстройка Silverlight установлена на 75% компьютеров, подключенных к Интернету (включая настольные компьютеры и мобильные устройства). Если учитывать только компьютеры, на которых установлены Windows и браузер Internet Explorer, процент Silverlight будет выше. Такие показатели впечатляют, однако надстройки Flash все же установлены на большем количестве веб-устройств (96%). Последнюю статистику можно найти на сайте www.riastats.com.

## Требования к системе, предъявляемые надстройкой Silverlight

Очень важно, чтобы любая веб-технология была совместима с как можно более широким диапазоном компьютеров и устройств. Технология Silverlight в настоящий момент находится в стадии развития, однако она уже совместима с большинством операционных систем.

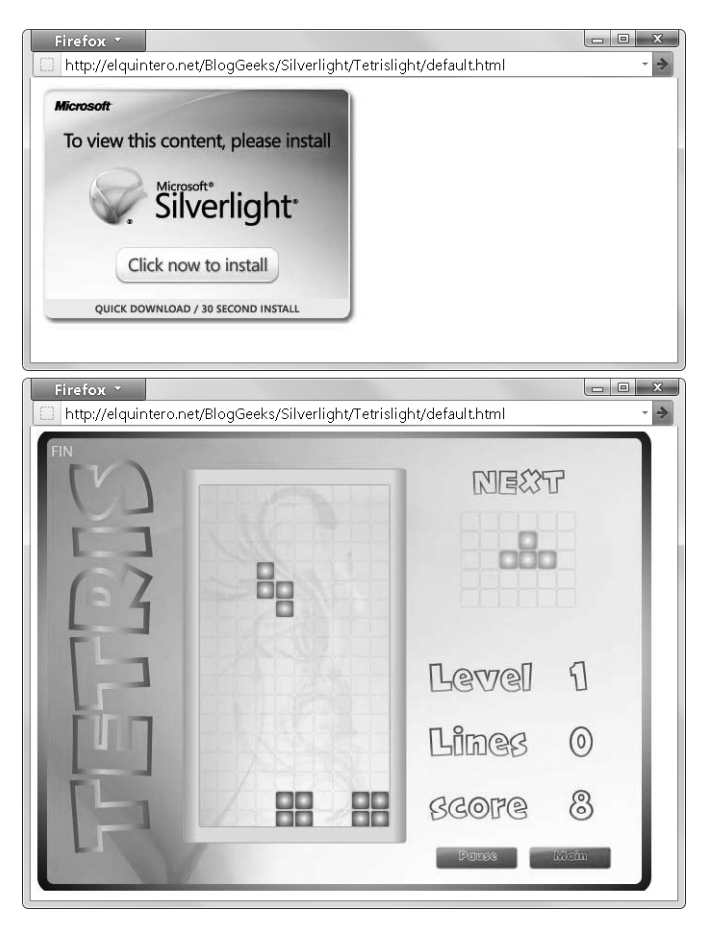

Puc. 1. Установка надстройки Silverlight

- **Компьютеры Windows.** Версия Silverlight 5 работает на компьютерах под управлением Windows 7, Windows Vista и Windows XP. Минимальные версии браузеров, поддерживающих Silverlight, — Internet Explorer 6, Firefox 1.5 и Google Chrome 4.0. Надстройки работают также под управлением Windows 2000, но только с Internet Explorer 6. Другие браузеры, такие как Opera и Safari (для Windows), в настоящий момент тоже поддерживают надстройку Silverlight, однако она для них пока что не документирована.
- **Компьютеры Macintosh.** Надстройки Silverlight работают на компьютерах Мас с операционной системой версии OS X 10.4.8 или более поздней. Должен использоваться процессор Intel (оборудование PowerPC недопустимо). Для Silverlight минимальные версии браузеров — Firefox 2 и Safari 3. На мобильных устройствах Apple, включая iPhone, iPod Touch и iPad, приложения Silverlight не поддерживаются.
- **Компьютеры Linux.** В настоящее время надстройки Silverlight 5 на Linux не работают, однако команда Mono создает открытую библиотеку для Silverlight (проект Moonlight, одобряемый компанией Microsoft; www.mono-project.com/ Moonlight). Последняя стабильная официальная версия Moonlight поддер-